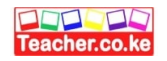

## **MARKING SCHEME FORM 3 COMPUTER STUDIES**

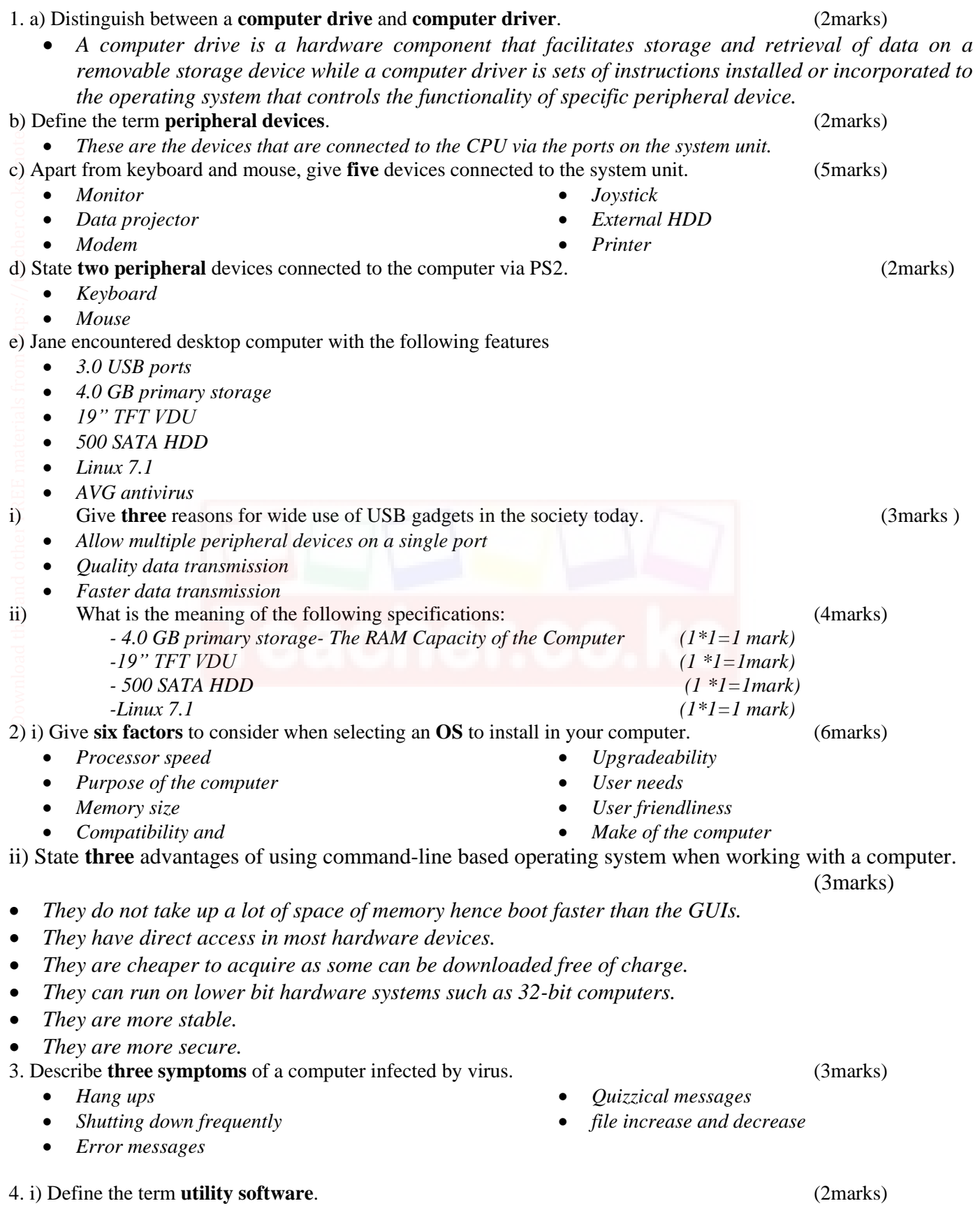

*These are the programs that assist the computer system to run smoothly.* 

- *Text editors*
- *Language translator*
- *Linker and loader*

 *Date modified File type*

- *Sort and merge*
- *Diagnostic tools*
- *Time utility*

## 5. State **four** properties that an operating system displays about a file. (4marks)

*File size*

- *File name Author*
	- *Date created*
- 6. a) Define a **microcomputer**. (2marks)
- *A computer who's CPU (processor) has been implemented with a microprocessor.*
- *It is a small, relatively inexpensive computer with a microprocessor as its CPU.*
- *It is a small computer that contains a microprocessor as its central processor.*
- b) State **five** reasons for the increased use of microcomputers in government offices. (5marks)
- *They are small and fit in a small storage space.*
- *They are light weight hence can be carried to areas where their services are required.*
- *For laptops the monitor, system unit, keyboard units are attached together hence making its use to be pleasant.*   $\begin{bmatrix} 0.9 & 0.9 \\ 0.9 & 0.9 \end{bmatrix}$   $\begin{bmatrix} 0.9 \\ 0.9 \\ 0.9 \end{bmatrix}$  . The second here  $\begin{bmatrix} 7.9 & 0.8 \\ 0.8 & 0.8 \end{bmatrix}$
- *Reduced costs i.e. are cheaper than the minicomputers and mainframe computers.*
- *High processing speed*
- Are small in size (occupy less office space)
- Are more energy efficient (i.e. consume less power)
- Are more reliable in doing various functions than the early mainframe computers
- Are versatile (i.e. can be used for many different tasks)
- 7. State **four** facilities that will ensure proper ventilation in a computer laboratory. (4marks)
- *Large & enough windows and doors*
- *Installing fans*
- *Installing air conditioning system*
- *Avoid overcrowding of either machines or people in the room*
- 8. State **three** advantages of Optical Character readers or recognition as a method of input. (3marks]
- *No transcription errors are encountered. A transcription error is caused by typing wrong data.*
- *Documents are captured directly from the source; this speeds up the process of inputting data.*
- *Printing requires no special equipment or machines.*
- *The source document is human-sensible, hence easily understood.*
- *It is cost effective method of input because the document can be turned around.*

9.a)Give four benefits of computerizing filling system (4marks)

- *Saves time and enhances productivity*
- *Minimizes on physical storage space*
- *ensures security of data*
- *prevents duplication*
- *files are easily accessed*

## *b) briefly describe two features of random file organization method*

- *records are stored randomly*
- *records are accessed directly*

10. State **three** advantages of Liquid crystal display (LCD) monitors over cathode ray tube monitors as used in computers. (3marks)

- *They are compact and light weight hence portable/less bulky /occupy less space.*
- *They consume less power*
- 
- *Antivirus*
- *Copy utility*
- *Calendar graphics editor* 
	- *Time created*
- *Date and time* 
	- *accessed*

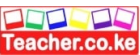

- *They do not suffer from geometrical distortions/ angle distortion.*
- *They do not cause eye fatigue.*
- *They support many advanced technologies.*
- *They can be made in almost any size and shape.*
- *They support higher resolution.*
- *11. convert the following numbers*

 *i.7.562510 to binary 3marks 710-111<sup>2</sup> 0.562510-0.1001<sup>2</sup> Ans 111.1001<sup>2</sup>*

 *ii.DDFF34<sup>16</sup> to binary 3marks* 

 *D-1101,D-1101,F-1111,F-1111,3-0011,4-0100 Ans110111011111111100110100<sup>2</sup>*

 *iii.use twos complement solve 20<sup>10</sup> - 1510 (3marks)* 

*2010-10100<sup>2</sup> 1510-1111<sup>2</sup>*

 *1111-01111*

 *ones complement 01111-10000 twos complement 10000*   $\rightarrow$  1<sup>2</sup>

> *10001 10001+10100=(1)00101*

## *Ans 00101<sup>2</sup>*

*12.*. List down any **four** hardware components you can add or upgrade in a computer system. (4marks)

- *Processor (CPU)*
- *Ports e.g. USB ports/ SCSI ports*
- *Hard disk*

**3 |** Page

- *DVD drives/ tape drives*
- *RAM memory*
- *Expansion slots*

13. i) Briefly explain the following terms: (5marks)

- *Cell intersection between a row and a column in a spreadsheet.*
- *Range – a range of cells.*
- *Label – text with no numerical value*
- *Value – constant, a number value-content of a cell.*
- *Function – a computation that is predefined by an electronic spreadsheet.*

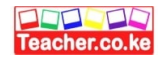

ii) Use the sample worksheet provided to answer the questions below.

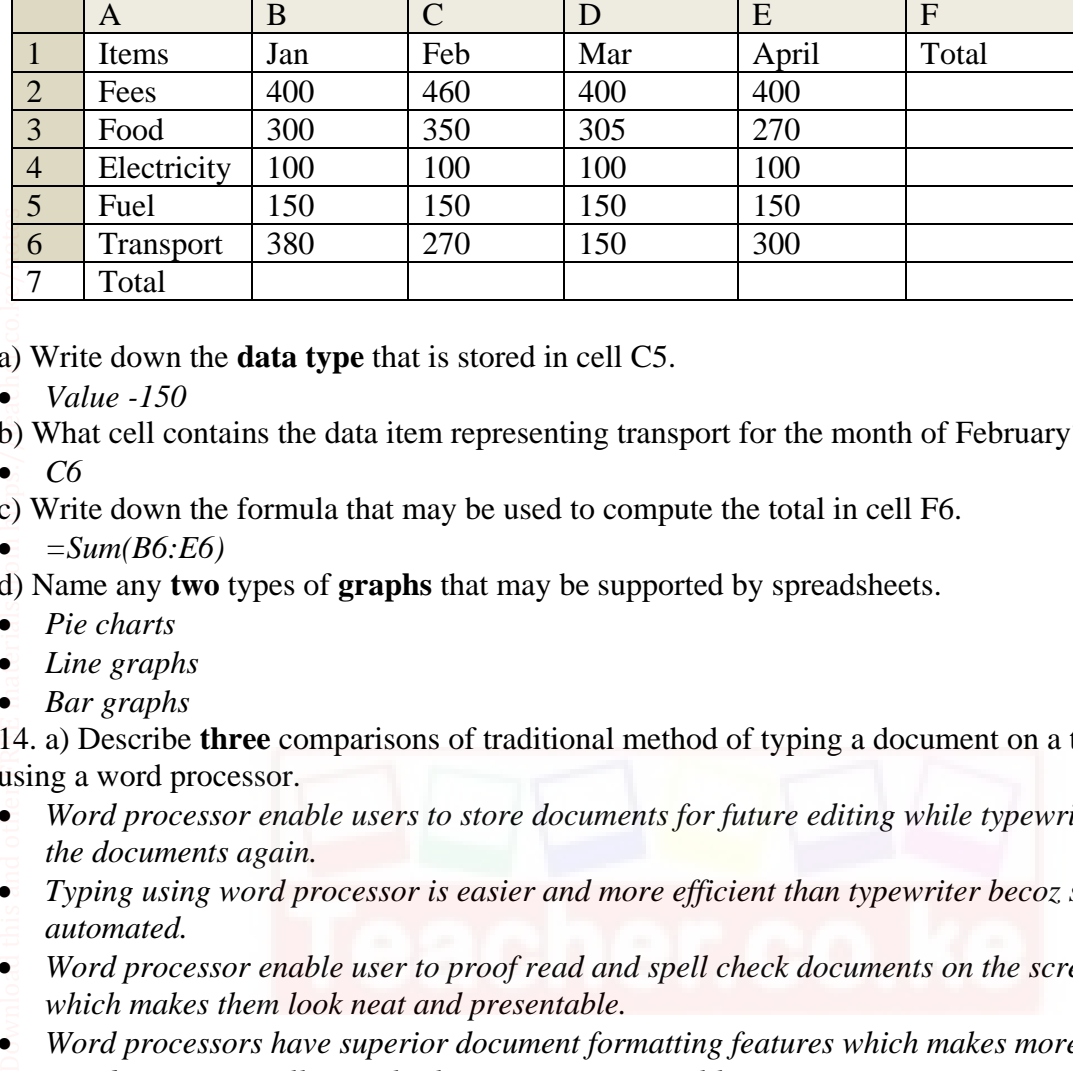

- a) Write down the **data type** that is stored in cell C5. (1mark)
- *Value -150*
- b) What cell contains the data item representing transport for the month of February? (1mark) • C6
- c) Write down the formula that may be used to compute the total in cell F6. (2marks)
- $\bullet$   $=Sum(B6: E6)$

d) Name any **two** types of **graphs** that may be supported by spreadsheets. (1mark)

- *Pie charts*
- *Line graphs*
- *Bar graphs*

14. a) Describe **three** comparisons of traditional method of typing a document on a typewriter against using a word processor. (6marks)

- *Word processor enable users to store documents for future editing while typewriter you have to retype the documents again.*
- *Typing using word processor is easier and more efficient than typewriter becoz some actions are automated.*
- *Word processor enable user to proof read and spell check documents on the screen before printing which makes them look neat and presentable.*
- *Word processors have superior document formatting features which makes more attractive.*
- *Word processors allow multiple copies printing unlike typewriter.*

b) List **two** arithmetic operations that can be performed on a row of numeric data in a word processing table. (2marks)

- *Sum*
- *Average*

*Minimum* 

c) Explain the following terms as used in word processing. (3marks) *Indenting – reducing the size of a text block to set that section apart from the rest of the text.* 

*Alignment – the positioning of text with respect to the right and left margin of page. This can be to the left, right, centre or justified.* 

*Maximum* 

Word wrap- a feature of a word processing software that ensures that a word that will not fit at the end of *line will automatically be placed at the start of the next (new) line.* 

- d) List four text formatting features of a word processor. (4marks)
- *Bolding*

**4 |** Page

 *Fonts Drop caps* 

 *Italicizing Underlining* 

*Change case* 

*Superscript/subscript*